SAP ABAP table RSREQMDEL SAVE2 {Monitor: Saving of the updated IC and ODS per request}

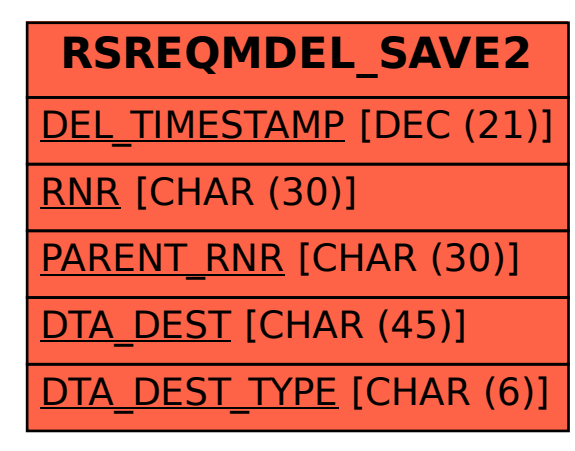